# Politechnika Krakowska im. Tadeusza Kościuszki

# Karta przedmiotu

obowiązuje studentów rozpoczynających studia w roku akademickim 2018/2019

Wydział Inżynierii Lądowej

Kierunek studiów: Budownictwo Profil: Ogólnoakademicki Profil: Ogólnoakademicki Profil: Ogólnoakademicki

Forma sudiów: niestacjonarne **Kod kierunku: BUD** 

Stopień studiów: II

Specjalności: Mosty i budowle podziemne

# 1 Informacje o przedmiocie

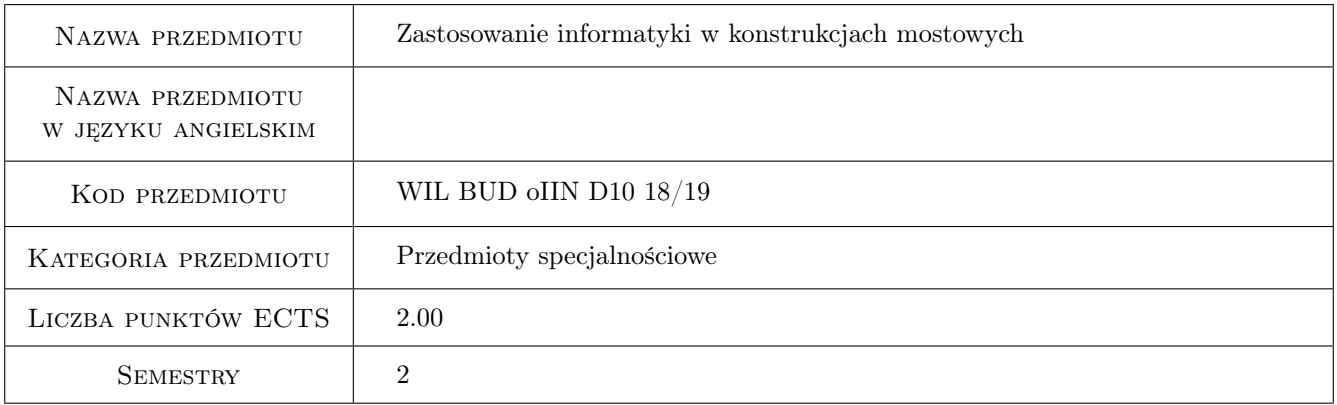

# 2 Rodzaj zajęć, liczba godzin w planie studiów

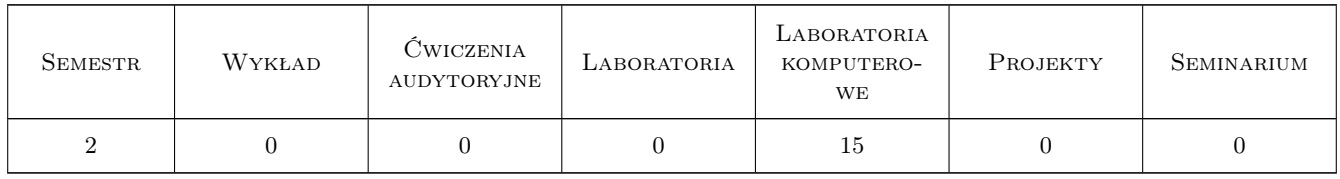

### 3 Cele przedmiotu

Cel 1 Znajomosc podstaw technologii Building Information Modeling

Cel 2 Umiejetnosc wykonania modelu architektonicznego BIM budynku

Cel 3 Umiejetnosc wykonania modelu konstrukcyjnego mostu wraz z otoczeniem

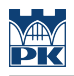

# 4 Wymagania wstępne w zakresie wiedzy, umiejętności i innych **KOMPETENCJI**

1 Podstawy Informatyki

### 5 Efekty kształcenia

EK1 Wiedza Znajomosc podstaw technologii BIM

EK2 Umiejętności Umiejetnosc tworzenia modeli BIM budynków i mostów

EK3 Umiejętności Umiejetnosc wizualizacji w programie Revit

EK4 Umiejętności Umiejetnosc edycji istniejacych rodzin obiektów

# 6 Treści programowe

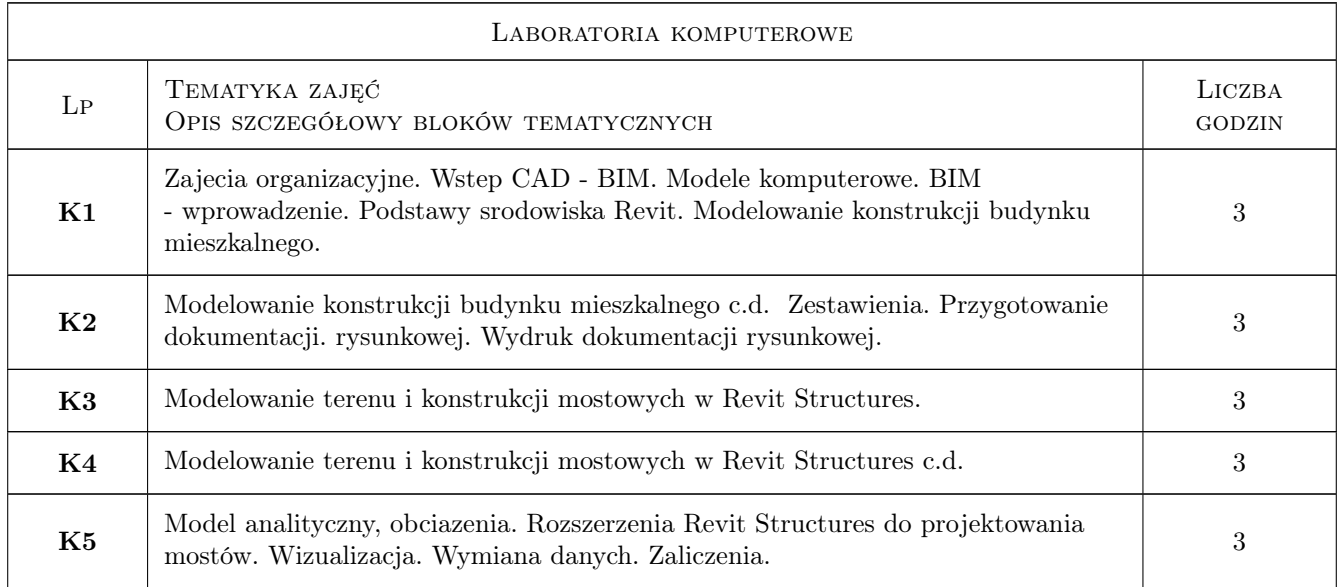

# 7 Narzędzia dydaktyczne

N1 Ćwiczenia laboratoryjne

N2 Konsultacje

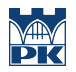

# 8 Obciążenie pracą studenta

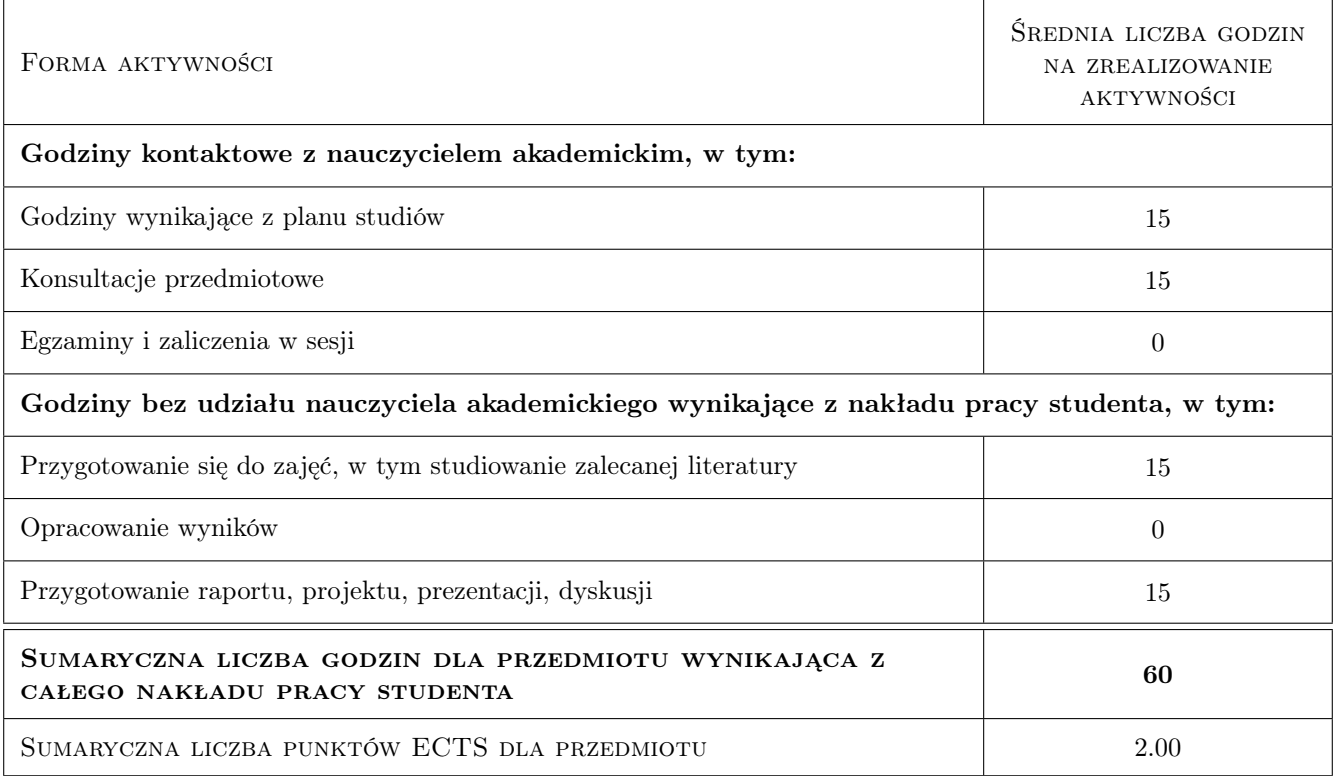

# 9 Sposoby oceny

#### Ocena formująca

F1 Ćwiczenie praktyczne

F2 Test

#### Ocena podsumowująca

P1 Średnia ważona ocen formujących

#### Kryteria oceny

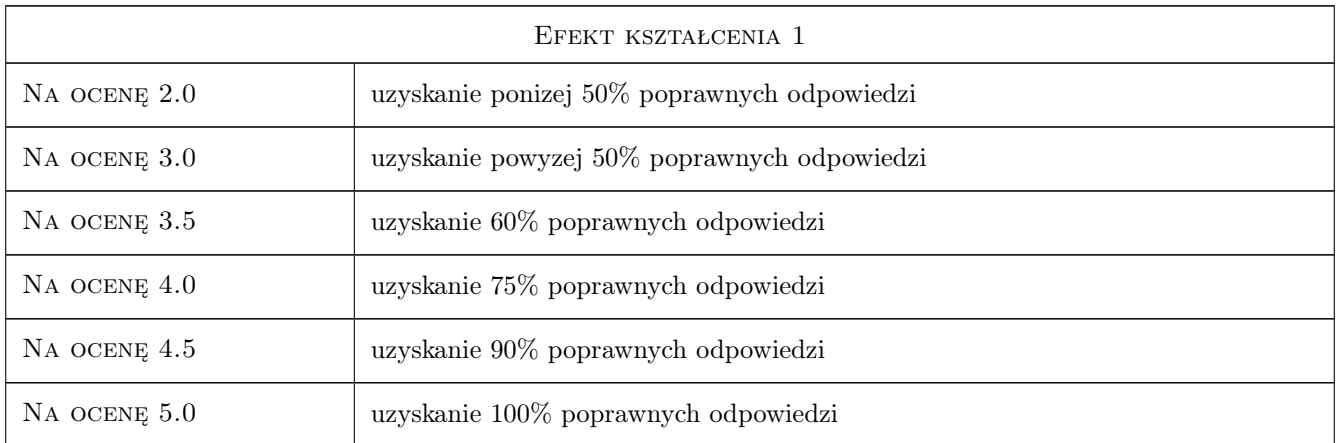

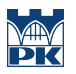

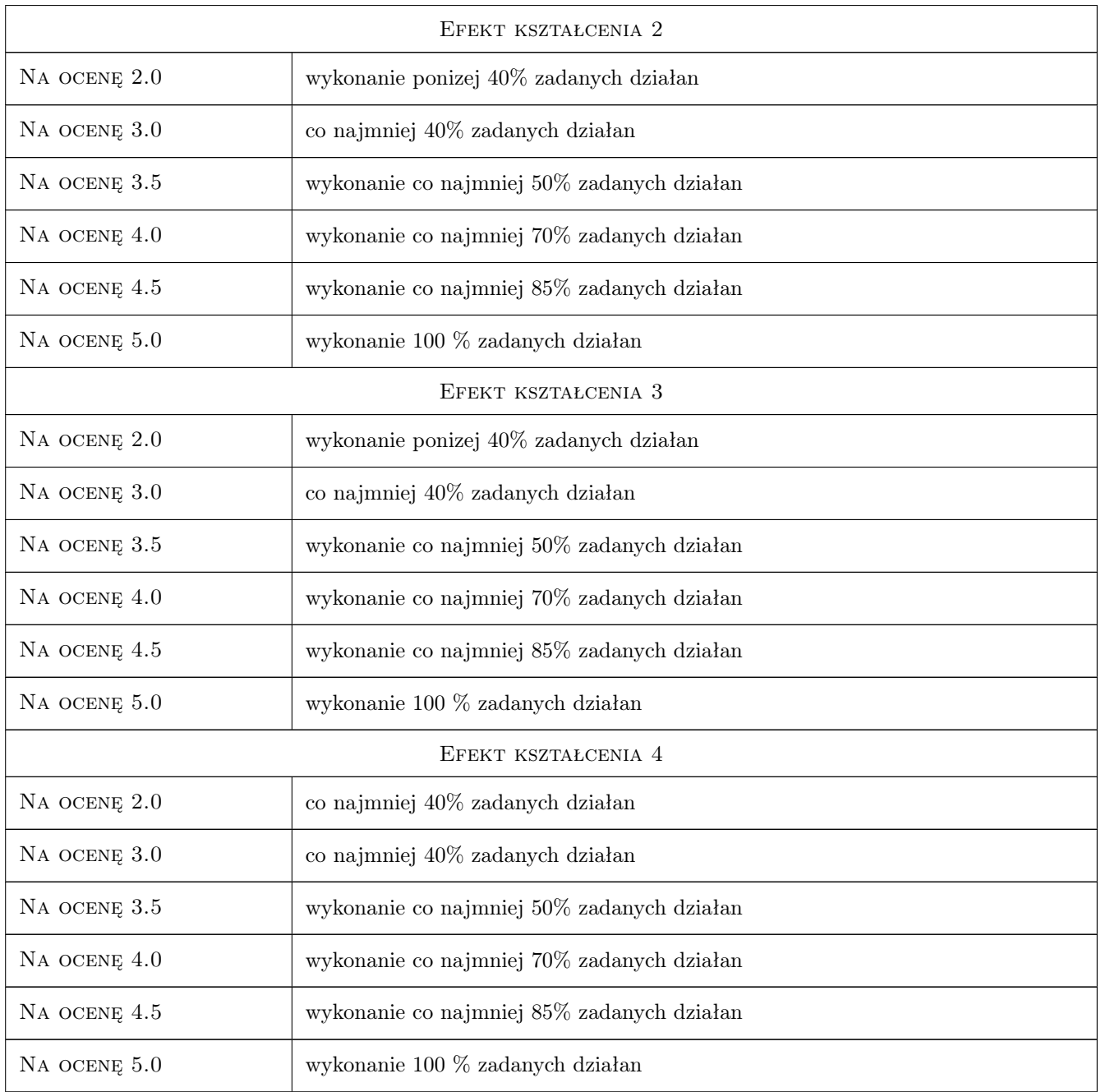

# 10 Macierz realizacji przedmiotu

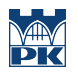

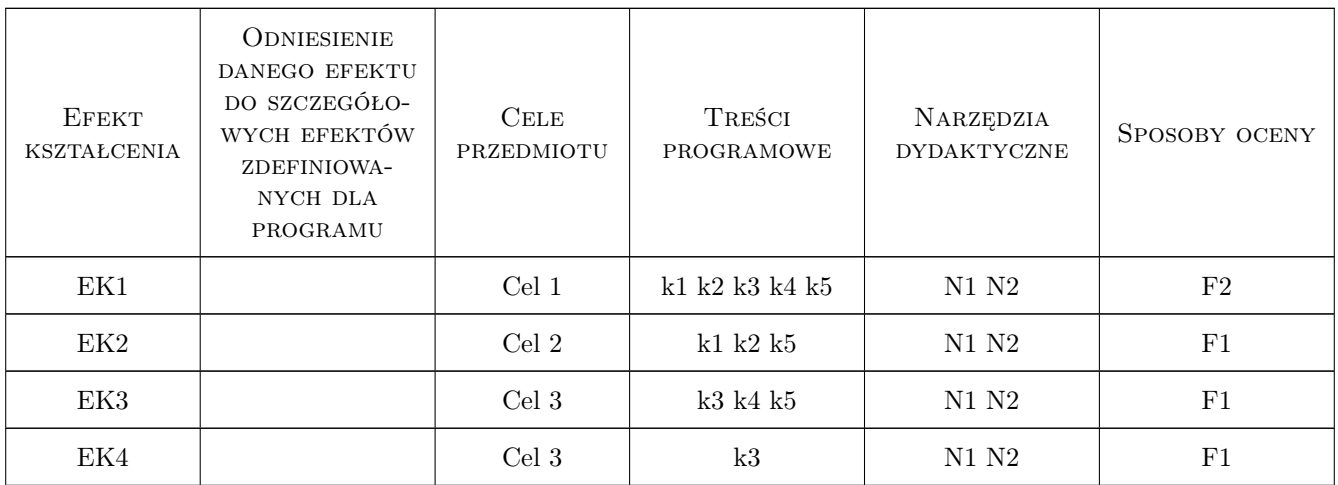

# 11 Wykaz literatury

#### Literatura podstawowa

- [1 ] Autodesk Revit Tutorial i User Guide, Autodesk, 2011, Autodesk
- [2 ] Ch. Estman, P. Teicholz, R. Sacks, K. Liston Ch. Estman, P. Teicholz, R. Sacks, K. Liston, , 0,

#### Literatura uzupełniająca

[1 ] Autodesk — http://wikihelp.autodesk.com, Autodesk, 2011,

### 12 Informacje o nauczycielach akademickich

#### Osoba odpowiedzialna za kartę

dr inż. Wojciech Kopka (kontakt: wkopka@pk.edu.pl)

#### Osoby prowadzące przedmiot

1 dr inż. Wojciech Kopka (kontakt: wkopka@pk.edu.pl)

### 13 Zatwierdzenie karty przedmiotu do realizacji

(miejscowość, data) (odpowiedzialny za przedmiot) (dziekan)

. . . . . . . . . . . . . . . . . . . . . . . . . . . . . . . . . . . . . . . . . . . . . . . .

PRZYJMUJĘ DO REALIZACJI (data i podpisy osób prowadzących przedmiot)